## **Configurando um Linked Server entre o SQL Server e o PostgreSQL**

### **Configure uma fonte de dados ODBC:**

Iniciar > Configurações > Painel de Controle > Ferramentas Administrativas > Fontes de Dados (ODBC)

Vá na guia: **Fonte de dados de sistema** e clique no botão *Adicionar*...

*Escolha a fonte de dados, no caso o* PostgreSQL ANSI

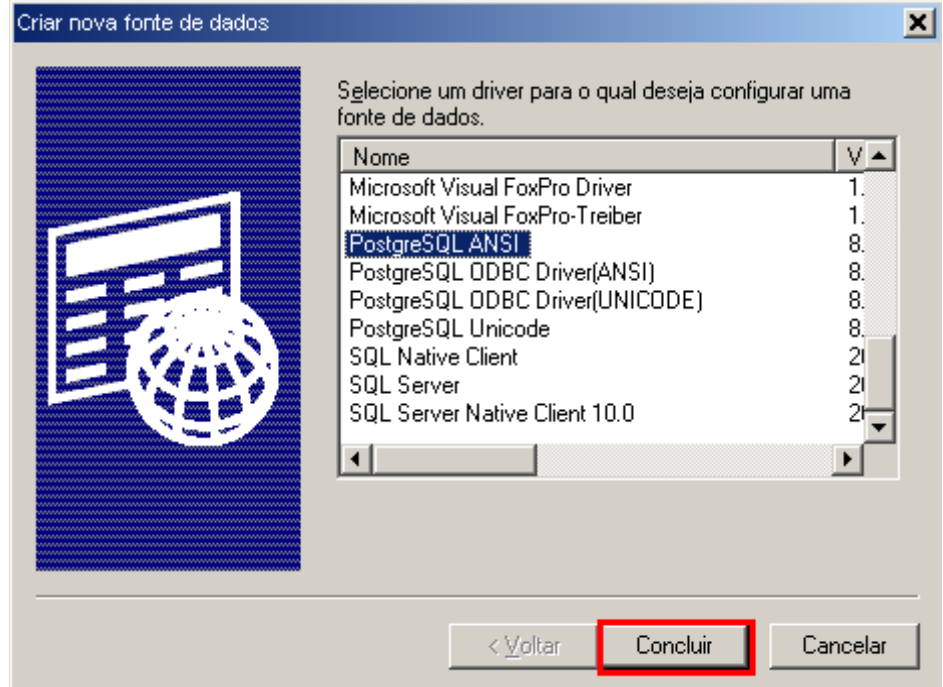

Informe os dados para acesso ao banco de dados do PostgreSQL, exemplo:

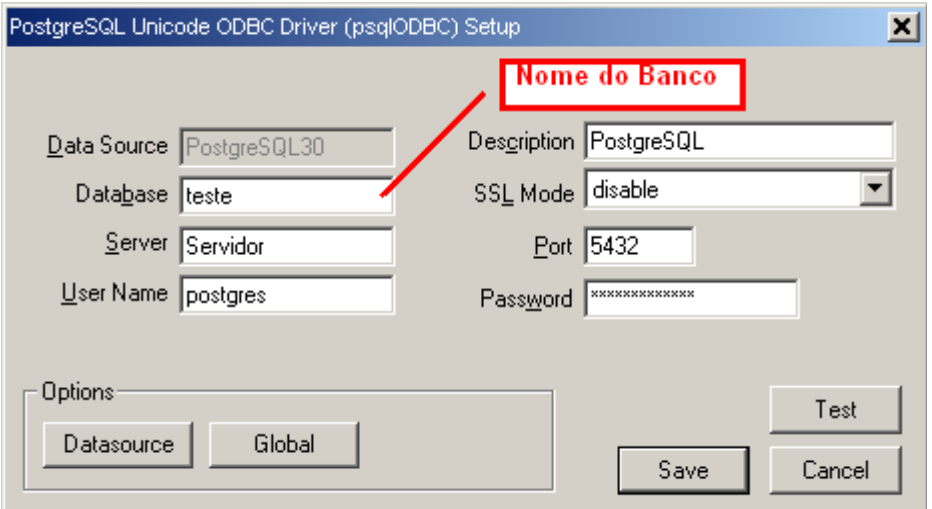

Clique no botão **Test** para testar a conexão, se der certo irá aparecer: Connection sucessful. Agora é só clicar no botão **Save** para concluir a configuração do ODBC.

## **Criar um Linked Server no SQL Server (Via TSQL)**

USE [master] GO EXEC master.dbo.sp\_addlinkedserver  $@s$ server = N'POSTGRES',  $@s$ rvproduct=N'PostgreSQL, @provider=N'MSDASQL', @datasrc=N'PostgreSQL30' GO EXEC master.dbo.sp\_serveroption @server=N'POSTGRES', @optname=N'collation compatible', @optvalue=N'false' GO EXEC master.dbo.sp\_serveroption @server=N'POSTGRES', @optname=N'data access', @optvalue=N'true' GO EXEC master.dbo.sp\_serveroption @server=N'POSTGRES', @optname=N'rpc', @optvalue=N'false' GO EXEC master.dbo.sp\_serveroption @server=N'POSTGRES', @optname=N'rpc out', @optvalue=N'false' GO EXEC master.dbo.sp\_serveroption @server=N'POSTGRES', @optname=N'connect timeout', @optvalue=N'0' GO EXEC master.dbo.sp\_serveroption @server=N'POSTGRES', @optname=N'collation name', @optvalue=null GO EXEC master.dbo.sp\_serveroption @server=N'POSTGRES', @optname=N'query timeout', @optvalue=N'0' GO EXEC master.dbo.sp\_serveroption @server=N'POSTGRES', @optname=N'use remote collation', @optvalue=N'true' GO USE [master] GO EXEC master.dbo.sp addlinkedsrvlogin  $@r$ mtsrvname = N'POSTGRES',  $@$ locallogin = NULL ,  $\omega$ useself = N'False' GO

#### **Criar um Linked Server no SQL Server (Via SSMS – Se preferir)** *Instancia > Server Objects > Linked Servers*

Clique com o botão direto do mouse em New Linked Server

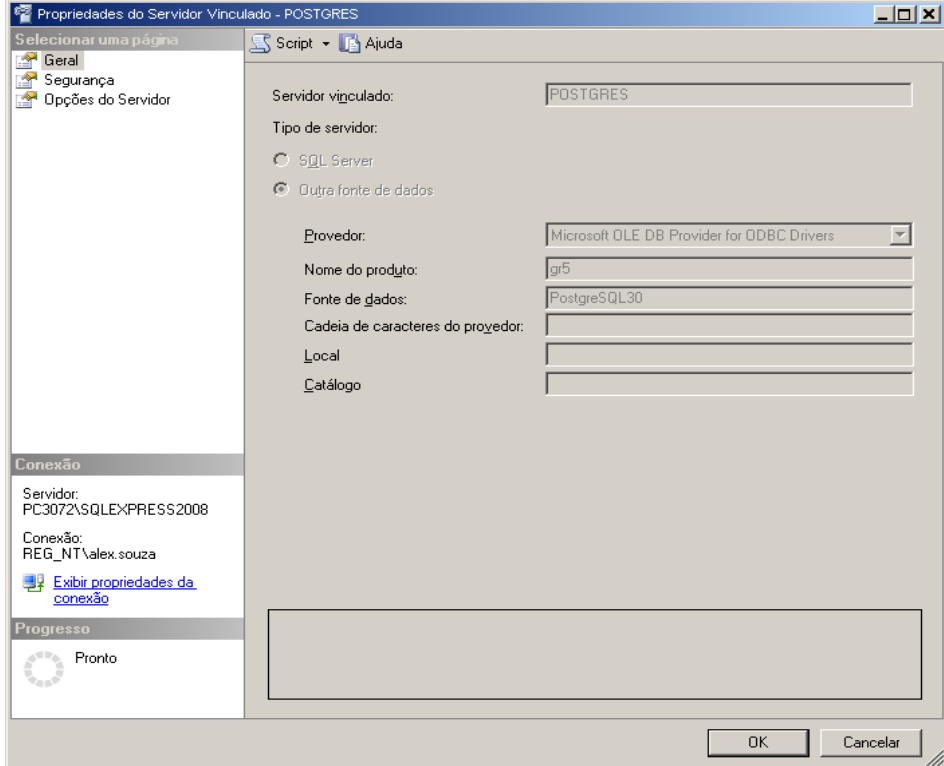

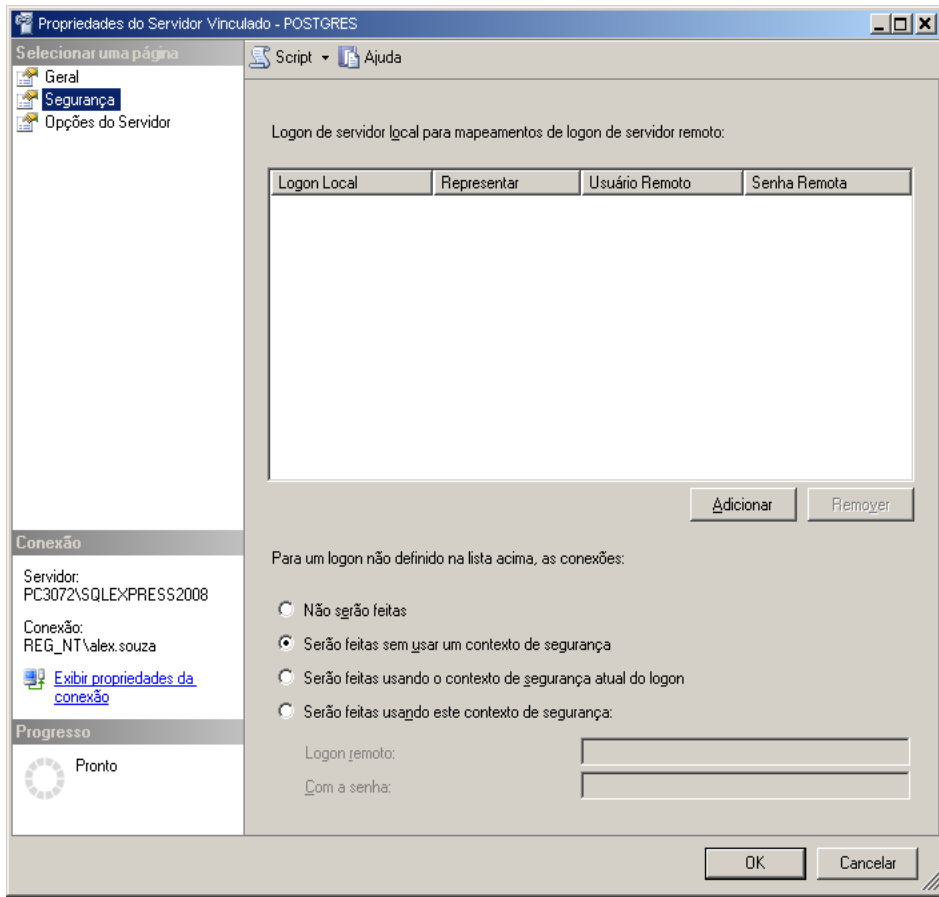

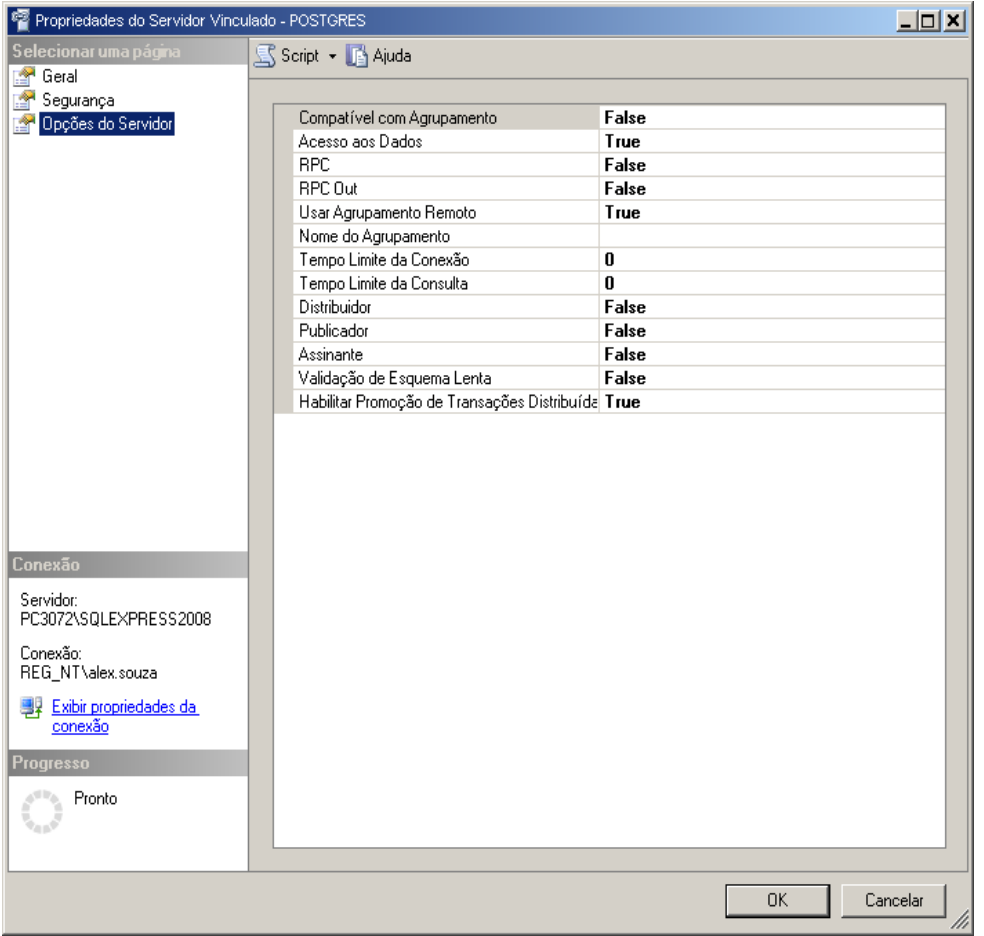

# **Testes via TSQL no SSMS (SQL Server):**

## SELECT \* FROM OPENQUERY(POSTGRES, 'SELECT \* FROM INFORMATION\_SCHEMA.TABLES');

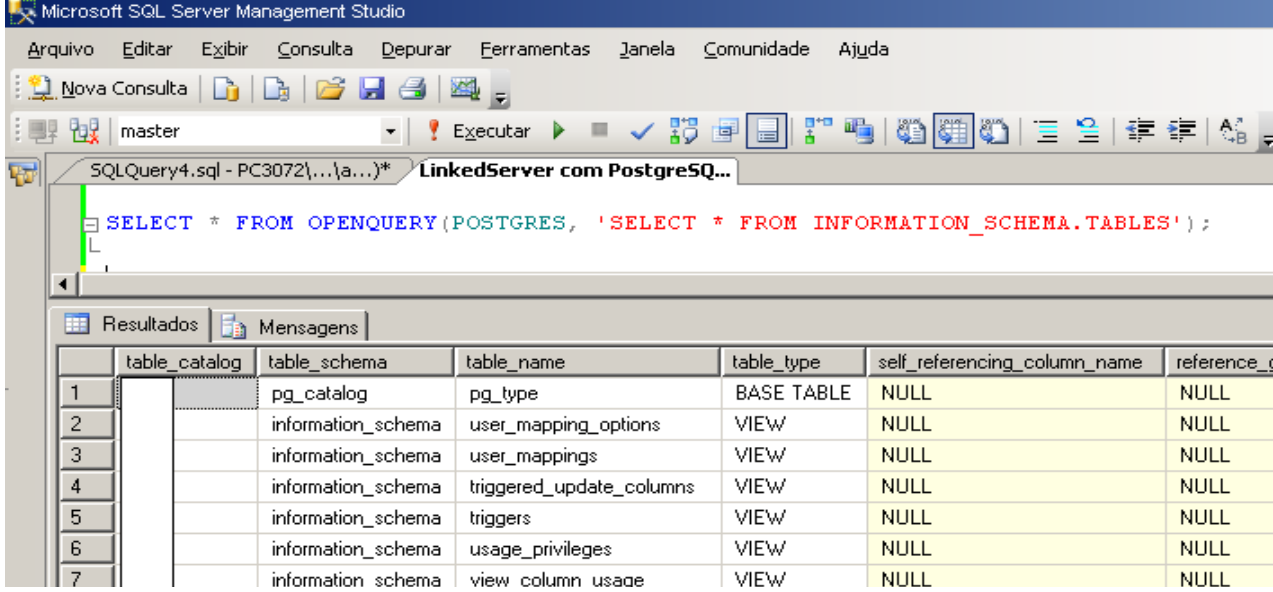

SELECT \* FROM OPENQUERY(POSTGRES, 'SELECT \* FROM public.contrato\_conclusao'); SELECT \* FROM OPENQUERY(POSTGRES, 'SELECT \* FROM public.delegacia'); SELECT \* FROM OPENQUERY(POSTGRES, 'SELECT \* FROM public.pasta');